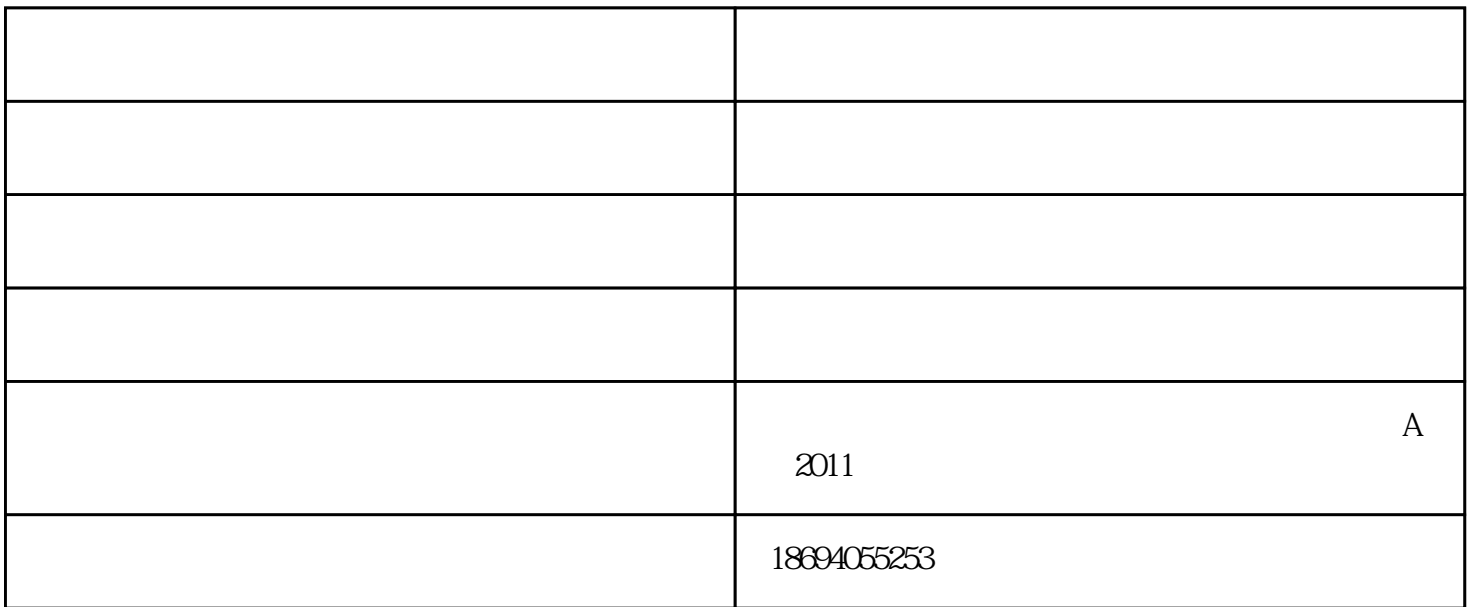

让我们尝试添加镜片来检验是否对像质有帮助。在PANT文件之前,添加如下命令行

AEI 4 1 123 0 0 0 20 2运行宏。程序建议在第4个镜片组中添加了一个镜片,像质得到很大的提高。我们想  $\mathbf 1$ SYNOPSYS AI>1 TH?

## The thickness or spacing of surface number1is35.36316744

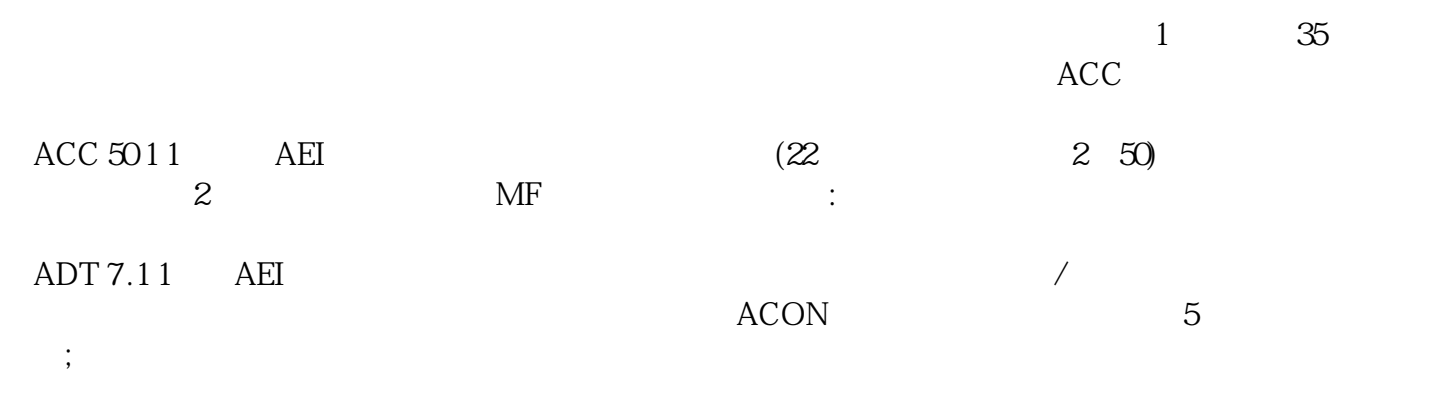

## ZFOCUS 50004905

我们通过在全视场控制YA来间接指1定焦距。 FOCL FOCL FOCL

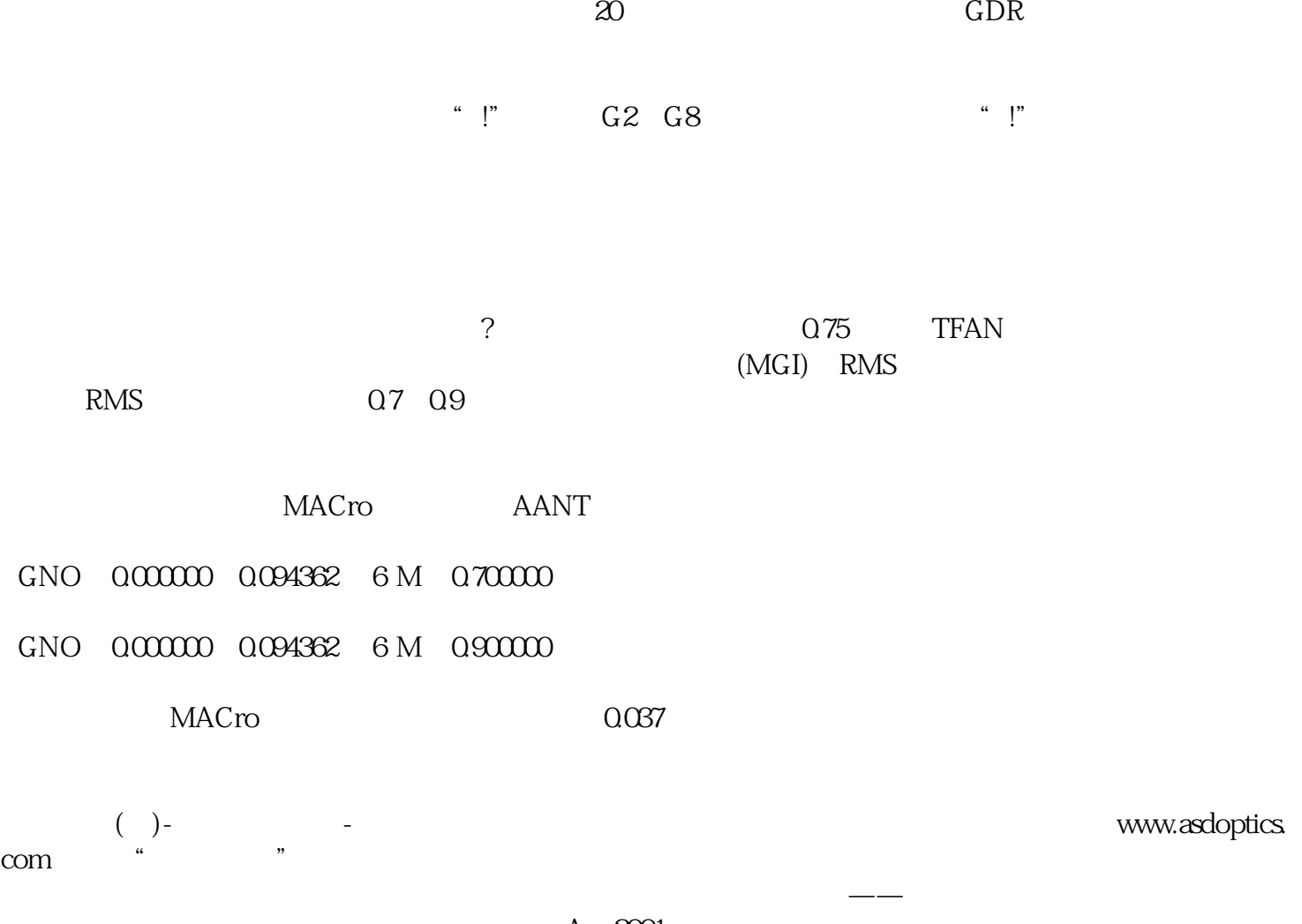

A 2001